## 108 DAYS ONLINE COACHING - DAY(17), 26/02/2020, WEDNESDAY

SOCIAL WELFARE SCHEMES

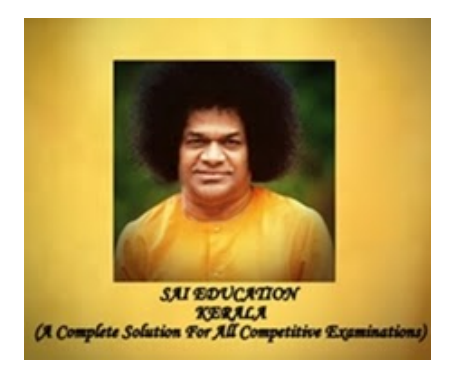

NAME OF THE CANDIDATE \*

M2

PLACE OF THE CANDIDATE \*

Kannur

WHATSAPP NUMBER(JOINED IN SAI EDUCATION ONLINE COACHING PLATFORM) \*

555

QUESTIONS

PLEASE WATCH THE ONLINE CLASSES AND ANSWER THE FOLLOWING QUESTIONS

[https://youtu.be/39wN8if9wgg](https://www.google.com/url?q=https://youtu.be/39wN8if9wgg&sa=D&ust=1582739107611000&usg=AFQjCNEMFo4Bl2LdLcwHKKCJyRJ9FXX1Zg) [https://youtu.be/86Msleu\\_rz0](https://www.google.com/url?q=https://youtu.be/86Msleu_rz0&sa=D&ust=1582739107611000&usg=AFQjCNH7RjOAcMo36ok7Mv2CAcEe07b7SA)

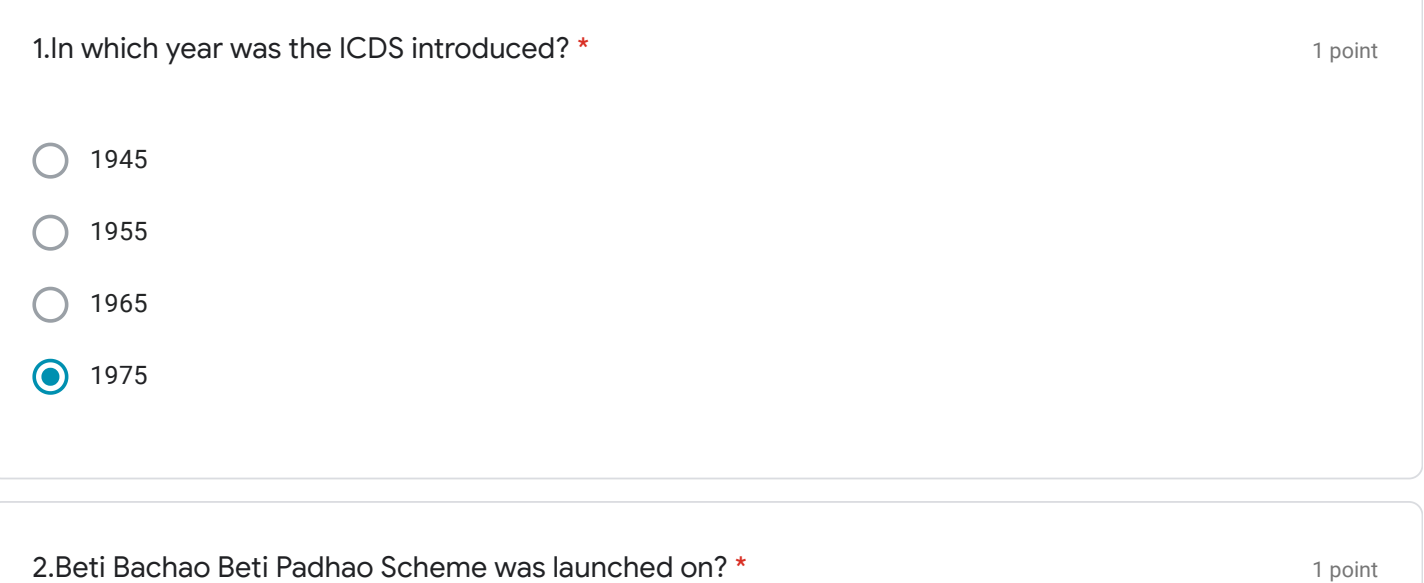

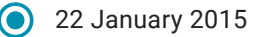

- 22 January 2016
- 15 January 2016
- 15 January 2015

3.Swachh Bharat Abhiyan Scheme was launched in the year? \*

- 2 September 2014
- 2 October 2014  $\bigcirc$
- 4 October 2012
- 4 September 2012

1 point 12 November 2010 21 October 2011 13 September 2013 **11 October 2014** 4.Sansad Adarsh grama Yojana was launched on? \*

1 point

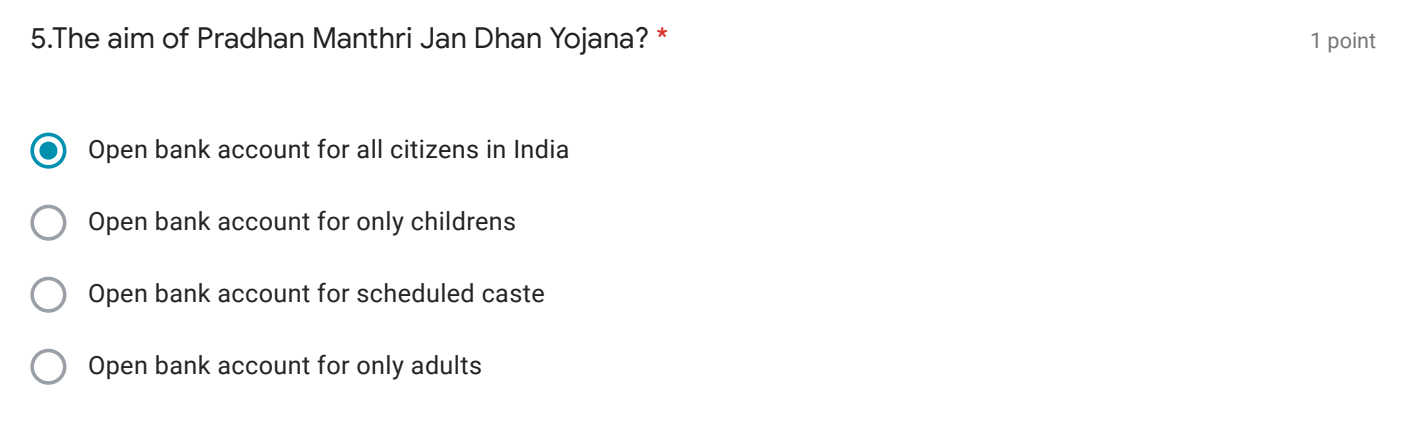

1 point

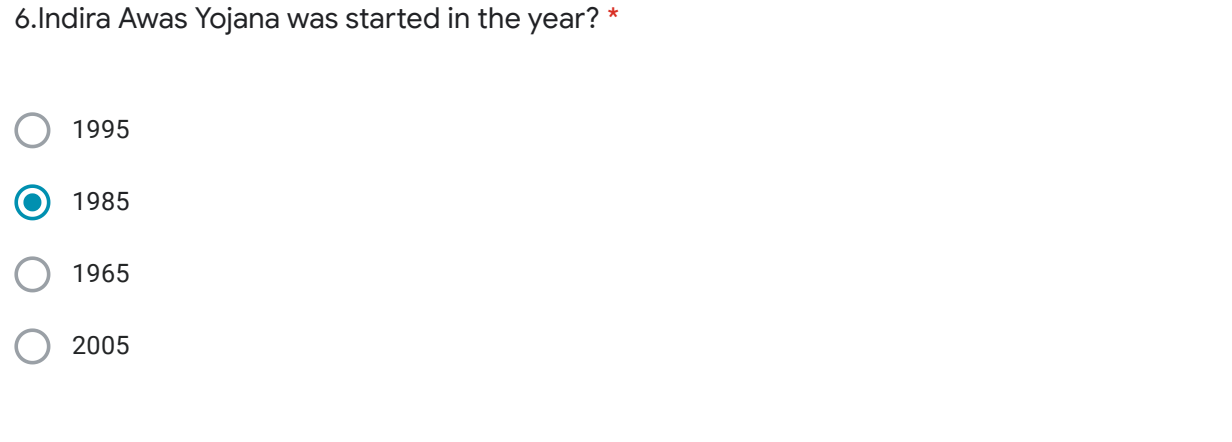

7. Who is the ambassador of Nirmal Bharat Abhiyan? \* 1 point Manjuvarier  $\big($ Vidhyabalan  $\odot$ Kareenakapoor Aiswaryarai

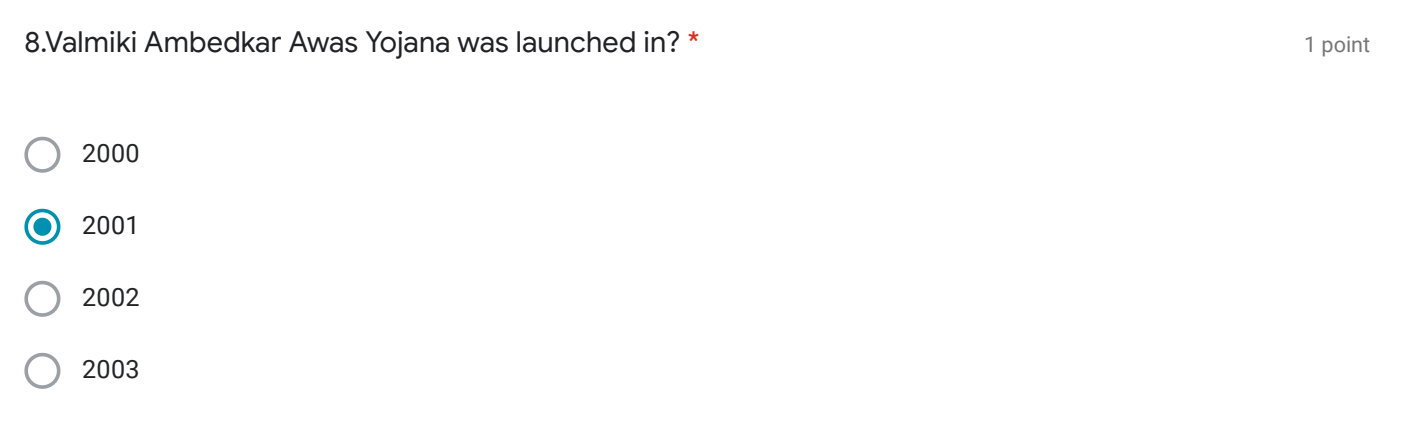

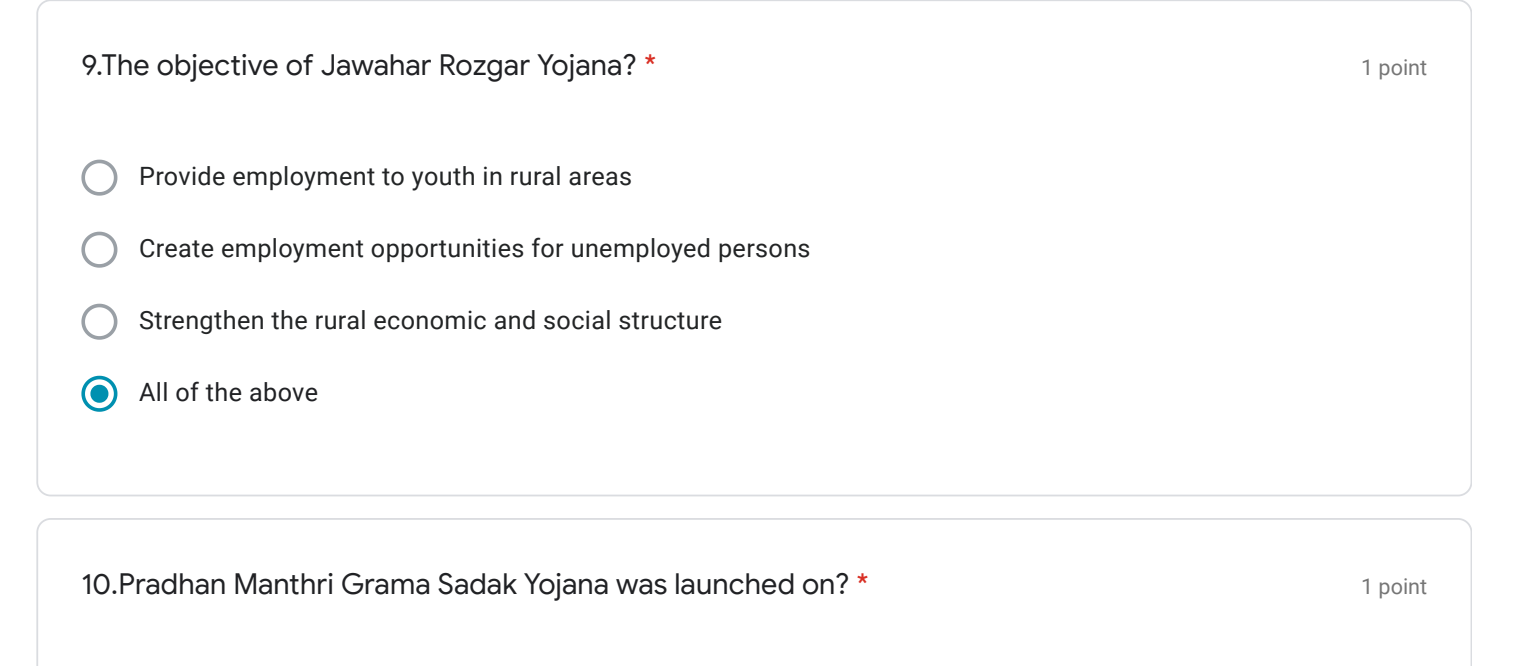

- 2000 December 25  $\odot$
- 2010 December 21
- 2001 December 23
- 2005 December 24

11.Anthyodaya Anna Yojana was launched in the year? \*

- 2000 December 25  $\bullet$
- 2001 December24
- 2002 December 23
- 2003 December 22

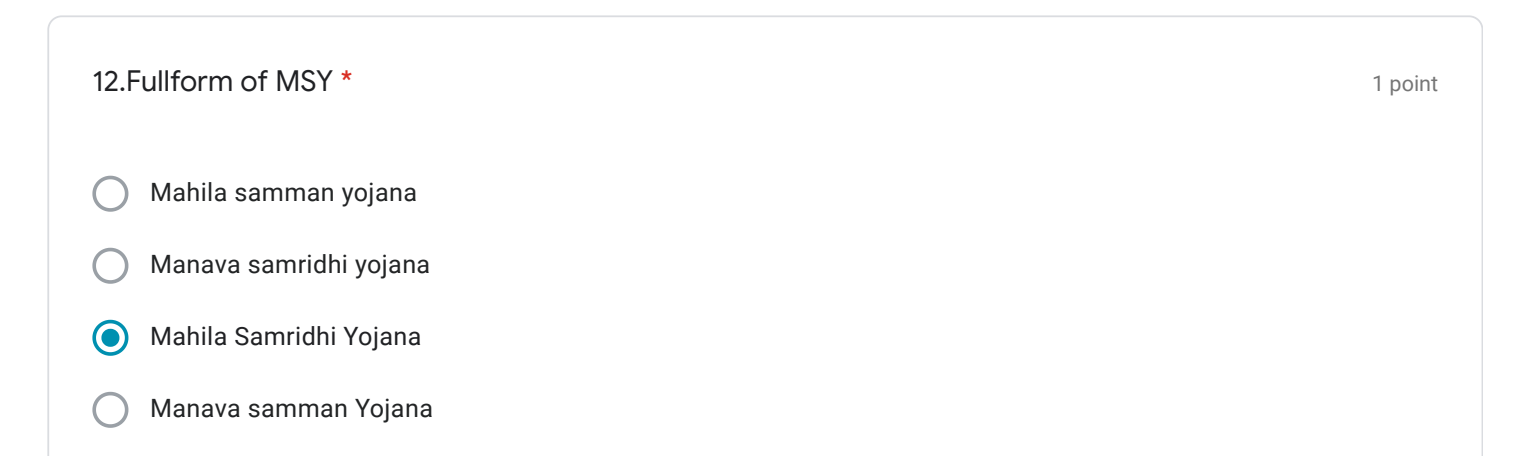

1 point

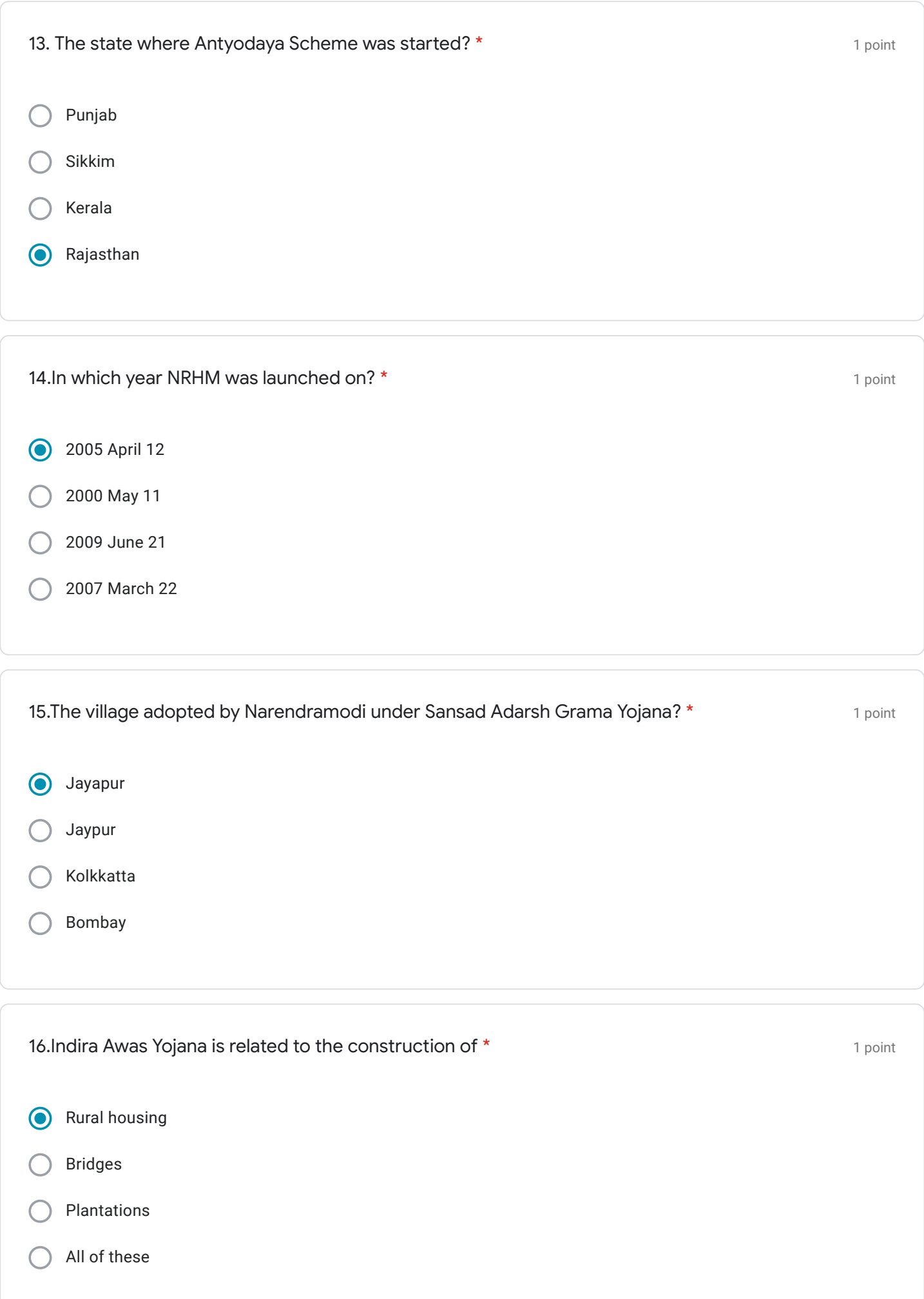

17.Which authority will be responsible for child marriage under Beti Bachao, Beti Padhai Scheme? $\,$  1  $_{\rm point}$ \* Muncipality Panchayath G Corporation Taluk 18.The aim of PMAGY? \* 1 point Development of scheduled tribes Development of scheduled castes  $\odot$ Development of childrens Development of handicapped 19.Which is the thrust area of Prime Minister's Rozgar Yojana \* 1 point

1 point

Old age people

Unemployed youth  $\odot$ 

Destitute woman

Handicapped personalities

20.Sampoorna Grameen Rozgar yojana was launched by \*

Atal bihari Vajpeyi  $\bullet$ 

Narendramodi

Charansingh

Indiragandhi

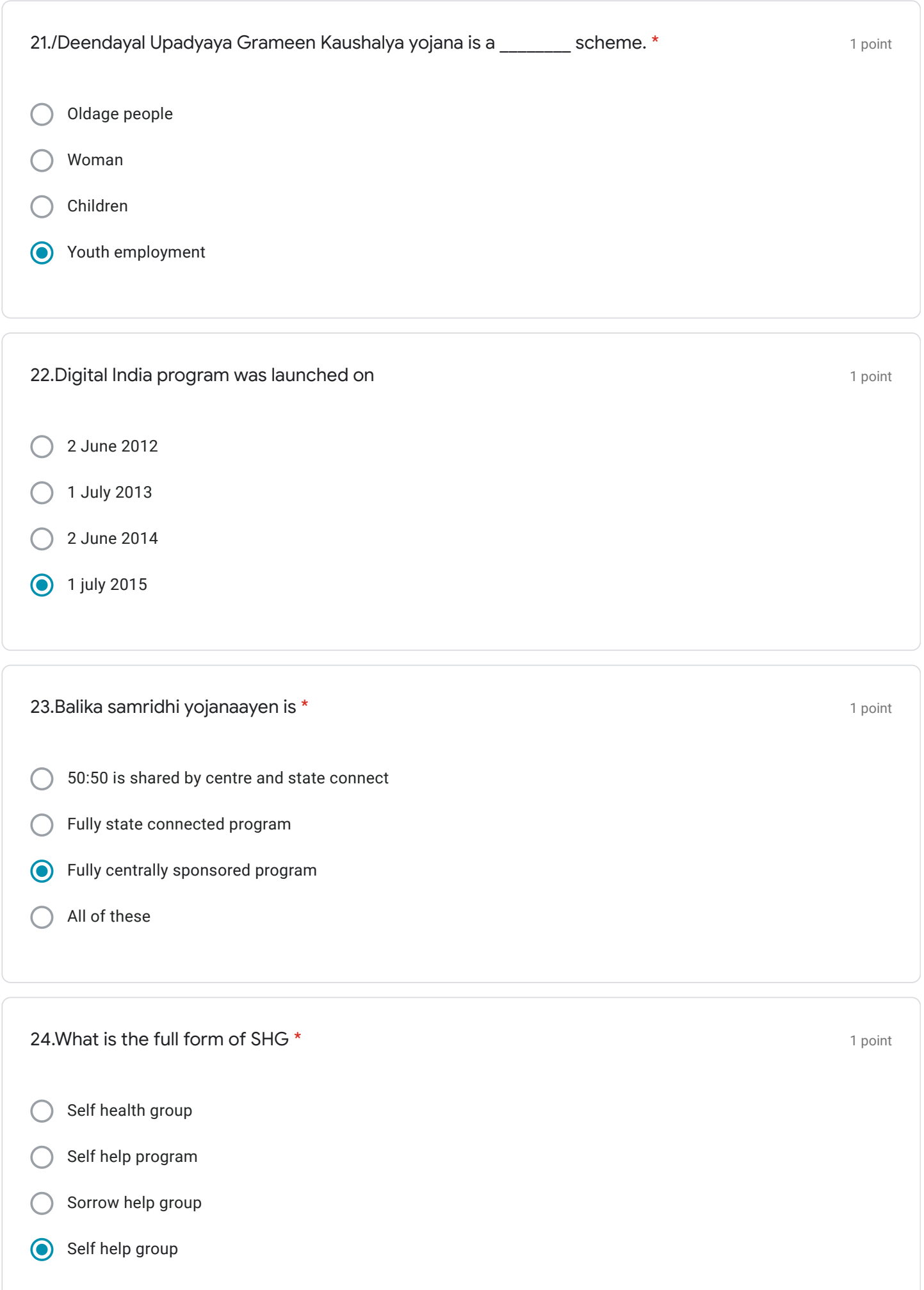

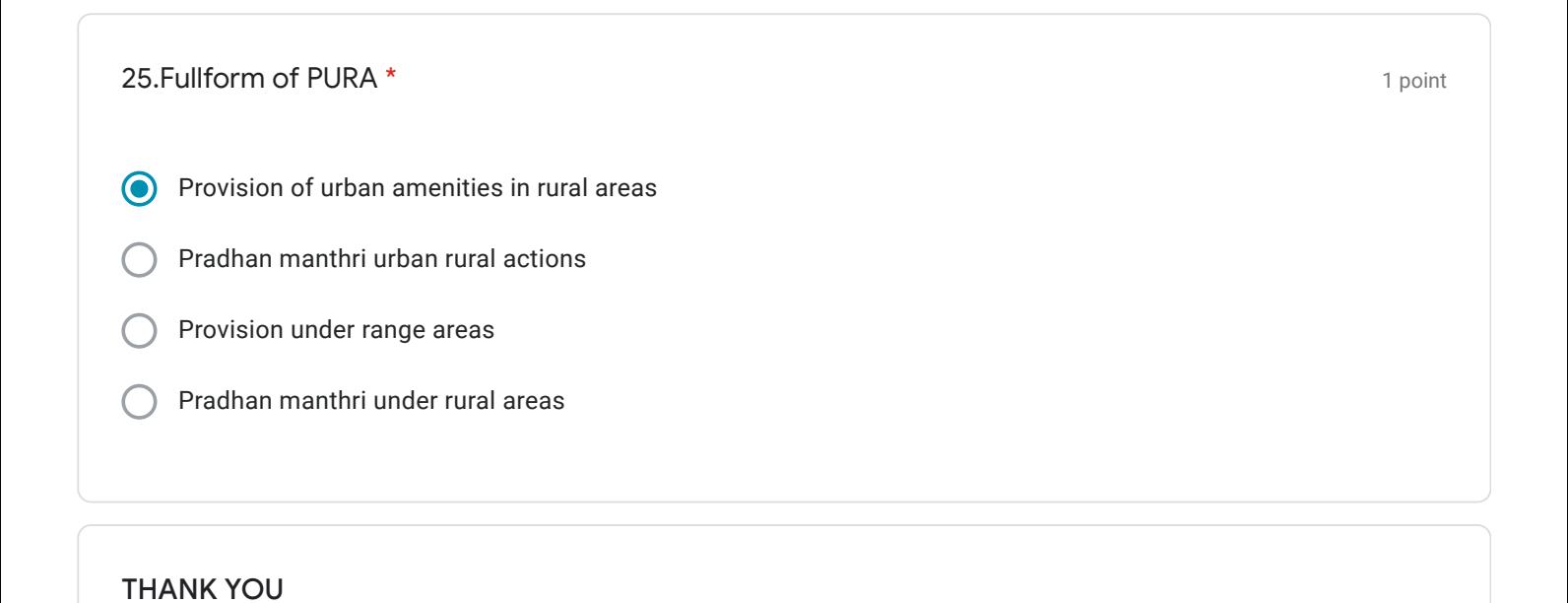

This content is neither created nor endorsed by Google.

## Google [Forms](https://www.google.com/forms/about/?utm_source=product&utm_medium=forms_logo&utm_campaign=forms)